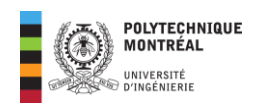

# **Formules utiles examen final ELE 1409 (3 mai 2024)**

- *Ces formules utiles seront fournies avec le cahier d'examen.*
- *Votre feuille de notes personnelles ne devra tenir que sur une feuille recto verso au format A4 (voir page 3 du plan de cours). On ne doit pas y retrouver des exemples résolus nulle part.*

# **Cours 4 : circuits triphasés**

✓ **Charge couplée en étoile** 

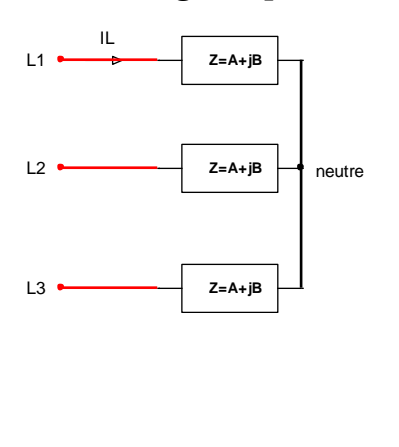

Chaque élément est parcouru par le courant de ligne et soumis à la tension de phase.

▪ Loi d'ohm

$$
I_L = \frac{V_{ph}}{Z} \quad ; \quad \overline{Z} = R + jX = Z \angle \varphi
$$

Puissance active

$$
P=3RI_L^2
$$

Puissance réactive

$$
Q=3XI_L^2
$$

✓ **Charge couplée en triangle**

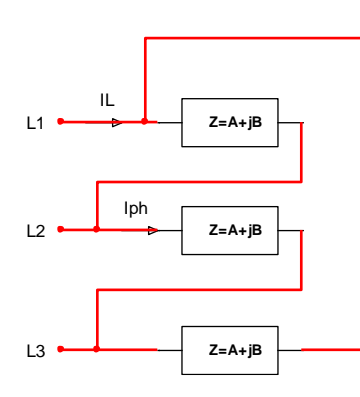

Chaque élément est parcouru par le courant de phase et soumis à la tension de ligne. Loi d'ohm  $I_{ph} =$  $V_L$  $\frac{L}{Z}$  ;  $Z = R + jX = Z \angle \varphi$  ;  $I_L = \sqrt{3} I_{ph}$ 

Puissance active

$$
P = 3RI_{ph}^2
$$

■ Puissance réactive

 $Q = 3XI_{ph}^2$ 

✓ **Puissances quel que soit le couplage** 

$$
\begin{cases} P = \sqrt{3}V_L.I_L.\cos\varphi \\ Q = \sqrt{3}V_L.I_L.\sin\varphi \end{cases};\ \ S = \sqrt{3}V_L.I_L = \sqrt{P^2 + Q^2}
$$

✓ **Correction du facteur de puissance**

ELE 1409 hiver 2024 formules utiles examen finalPage **1** sur **5**

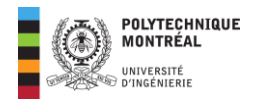

Les condensateurs de compensation en triphasé sont dimensionnés par les formules suivantes :

$$
\begin{cases}\nX_{C_Y} = \frac{V_L^2}{Q_C} \\
X_{C_\Delta} = 3 \frac{V_L^2}{Q_C}\n\end{cases}\n\Rightarrow\n\begin{cases}\nC_Y = -\frac{Q_C}{\omega V_L^2} \\
C_\Delta = -\frac{Q_C}{3 \omega V_L^2}\n\end{cases};\n\quad Q_C = Q_{\text{apc}} - Q_{\text{avc}}
$$

- ✓ **Analyseur de puissance Xitron 2553**
	- **Mode 3 fils, 3 phases**, la tension mesurée est la **tension de ligne**.
	- **Mode 4 fils, 3 phases** : la tension **mesurée est la tension de phase**.
	- **Le courant mesuré est toujours le courant de ligne quel que soit le mode**.

## **Cours 5 : Transformateurs**

#### **Partie 1 : transformateurs monophasés**

✓ Rapport de transformation

$$
m = \frac{V_1}{V_2} = \frac{N_1}{N_2} = \frac{I_2}{I_1}
$$

- ✓ Bilan de puissance et rendement du transformateur
	- **Pertes dans le cuivre (en charge) ou pertes joules :**
	- Pertes fer  $(\lambda \text{ vide}) : P_f$
	- **Puissance absorbée par le transformateur**

$$
P_a = P_1 = V_1.I_1.FP
$$

• **Puissance utile du transformateur**

$$
P_u = P_2 = P_a \underbrace{-P_C - P_f}_{\text{Pertes}}
$$

• **Rendement du transformateur**

$$
\eta(\%) = \frac{P_u}{P_a} \times 100 = \frac{P_1 - \text{pertes}}{P_1} \times 100
$$

$$
= \frac{P_2}{P_2 + \text{pertes}} \times 100
$$

- Le **rendement maximal** est atteint lorsque les pertes fer sont égales aux pertes cuivre.
- **Courants nominaux** :

$$
I_{1_n} = \frac{S}{V_1} \; ; \; \; I_{2_n} = \frac{S}{V_2}
$$

#### **Partie 2 : Transformateurs triphasés dans le couplage** ∆ −

- ✓ Rapport de transformation et rapport de transformation global
	- $Tensions :  $m = \frac{V_P}{V}$$ </u>  $\frac{V_P}{V_S} = \frac{\sqrt{3}V_{L_P}}{V_{L_S}}$  $\frac{3V_{L_P}}{V_{L_S}}$ ;  $m_g = \frac{V_{L_P}}{V_{L_S}}$  $\frac{L_p}{V_{L_S}}$  ;  $m = \sqrt{3} m_{\rm g}$
	- **Courants** :  $m = \frac{I_s}{I_s}$  $\frac{I_S}{I_P} = \frac{\sqrt{3}I_{LS}}{I_{LP}}$  $\frac{\overline{3}I_{LS}}{I_{Lp}}$ ;  $m_{g} = \frac{I_{Lg}}{I_{Lp}}$  $I_{L_P}$

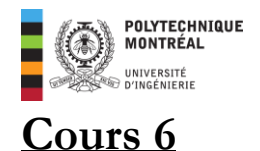

✓ **Vitesse synchrone** ou **vitesse de synchronisme**.

$$
n_S = \frac{120 f}{p}
$$
; 
$$
\begin{cases} f \text{ en } Hz \\ n_s \text{ en tr/min ou rpm} \\ p: \text{ nombre de pôles du stator} \end{cases}
$$

✓ **Vitesse de glissement** 

$$
n_{\rm g}=n_S-n
$$

✓ **Glissement** 

$$
s = \frac{n_S - n}{n_S} \times 100 \Rightarrow s = \frac{n_g}{n_S} \times 100
$$

• **Vitesse du rotor ou du moteur**

$$
n=(1-s)n_S
$$

• Dans la zone de fonctionnement d'un MAS, la caractéristique couple-vitesse est une droite. Le couple est proportionnel au glissement.

$$
T_u(s)=Ks
$$

- ✓ Le **régime nominal** est la situation dans laquelle le moteur développe sans **puissance nominale**.
- Relation entre puissance mécanique, couple et la vitesse :

$$
P_u = T \times \Omega = \frac{n \times T}{9.55} ; \quad \begin{cases} T \text{ en } N.m \\ \Omega \text{ en } \text{rad/s} \end{cases} ; \quad \begin{cases} P \text{ en } W \\ n \text{ en rpm} \end{cases}
$$

 $\checkmark$  À une puissance quelconque (autre que la puissance nominale), lorsqu'on ne peut pas évaluer les différentes pertes :

$$
P_u \approx \frac{K.s.n_s}{9,55}
$$

- ✓ Cheminement de puissance et rendement du MAS
	- Conversion :  $1$   $HP = 746$  W
	- Puissance absorbée

$$
\boldsymbol{P}_a = \boldsymbol{P}_e = \sqrt{3} \boldsymbol{V}_L \boldsymbol{I}_L \cos \varphi = \sqrt{3} \boldsymbol{V}_L \boldsymbol{I}_L \boldsymbol{F} \boldsymbol{P} = \boldsymbol{S}_a \times \boldsymbol{F} \boldsymbol{P}
$$

• Pertes Joule statoriques

$$
p_{Js}=\frac{3}{2}R_{LL}I_L^2
$$

ELE 1409 hiver 2024 formules utiles examen finalPage **3** sur **5**  $R_{LL}$  est la résistance mesurée entre deux bornes du stator indépendamment du couplage.

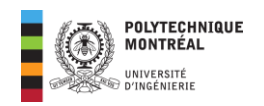

Puissance transmise au rotor

$$
\boldsymbol{P}_{tr} = \boldsymbol{P}_a - (\boldsymbol{p}_{Js} + \boldsymbol{p}_f)
$$

• Pertes Joule rotoriques

$$
p_{jr} = s P_{tr}
$$

- L'ensemble des pertes fer et des pertes rotationnelles représente les **pertes collectives**.
- La puissance réelle **absorbée à vide** représente les **pertes collectives** (pertes fer plus pertes rotationnelles).
- Puissance utile

$$
P_u = \underbrace{P_a}_{\sqrt{3}V_L I_L \cos \varphi} - p_{js} - \underbrace{p_{jr}}_{\sqrt{3}V_{Fr}} - \underbrace{(p_{fer} + p_{mec})}_{\sqrt{3}V_L I_L \cos \varphi}
$$

• *Ensemble des pertes :* 

$$
pertes = p_{Js} + p_{fer} + p_{jr} + p_{mec}
$$

• *Quelques formules du rendement*

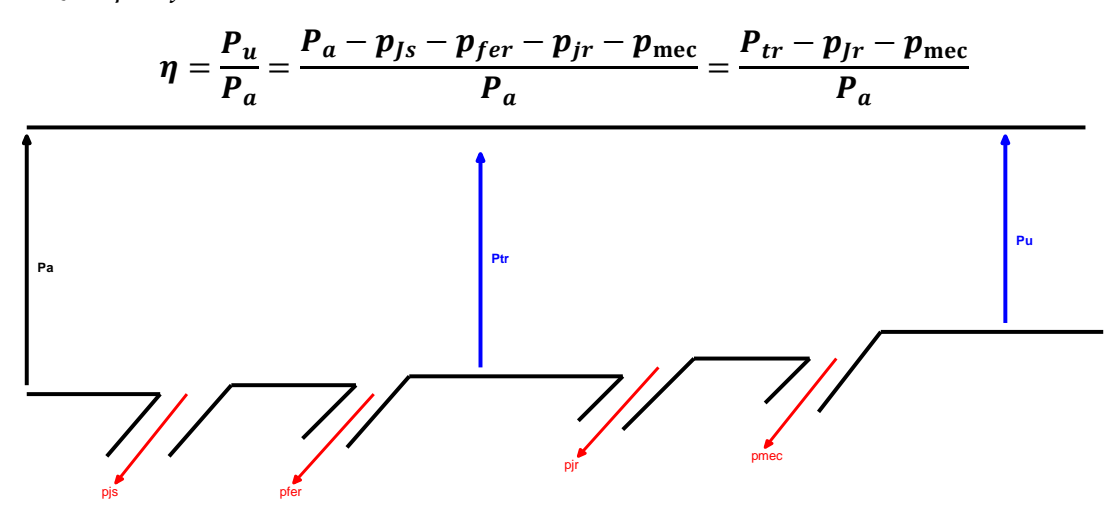

✓ Stratégie de la commande V/f scalaire

**La vitesse de glissement est maintenue constante**

$$
n_{g} = n_{S} - n_{n} = n_{S_{nom}} - n_{nom} = n_{s_1} - n_1 = n_{s_2} - n_2
$$

### **Rappels**

- Les tensions données sans autre précision représentent toujours la valeur efficace de la tension de ligne.
- Si la fréquence n'est pas précisée dans un exercice, alors prendre  $f = 60 Hz$ .

ELE 1409 hiver 2024 formules utiles examen finalPage **4** sur **5**

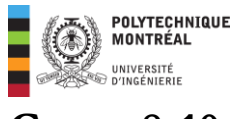

# **Cours 8-10**

- ✓ Tarification de l'énergie : la structure du tarif sera fournie avec l'énoncé pour un tarif devant être appliqué.
- $\checkmark$  Puissance d'utilisation d'un récepteur absorbant une puissance  $P$

$$
P_u=k_u.P
$$

**Note** : les facteurs d'utilisation des différents récepteurs seront fournis avec l'énoncé.

✓ Facteur de simultanéité pour les circuits de prises

$$
k_u = 0.1 + \frac{0.9}{n}
$$

✓ Puissance d'utilisation d'un groupe de récepteur avec des puissances absorbées respectives de  $P_1, P_2, \ldots, P_n$ 

$$
P_u = k_s \cdot k_e (P_1 + P_2 + \dots + P_n)
$$

✓ Facteur de simultanéité pour armoire de distribution

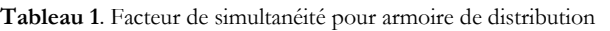

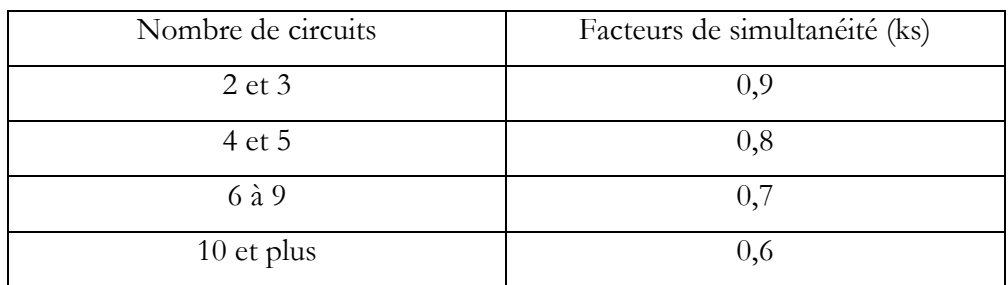

✓ **Calcul du courant d'emploi** 

$$
I_B = \frac{S_u}{\sqrt{3} V_L} \quad \begin{cases} S_u \text{ en } VA \\ V_L \text{ en volts } (V) \\ I_B \text{ en ampères } (A) \end{cases}
$$

✓ **Puissance nominale du transformateur** 

$$
S_{\text{transfo}} = \sqrt{3} V_L I_B. k_e
$$
\n
$$
\begin{cases}\nS_{\text{transfo}} \text{ en } VA \\
V_L \text{ en volts } (V) \\
I_B \text{ en ampères } (A) \\
k_e = 1.25\n\end{cases}
$$